Title stata.com

**cnsreg postestimation** — Postestimation tools for cnsreg

Postestimation commands predict margins Also see

## **Postestimation commands**

The following postestimation commands are available after cnsreg:

| Command         | Description                                                                                                    |
|-----------------|----------------------------------------------------------------------------------------------------|
| contrast        | contrasts and ANOVA-style joint tests of estimates                                                                        |
| estat ic        | Akaike's, consistent Akaike's, corrected Akaike's, and Schwarz's Bayesian information criteria (AIC, CAIC, AICc, and BIC) |
| estat summarize | summary statistics for the estimation sample                                                                              |
| estat vce       | variance-covariance matrix of the estimators (VCE)                                                                        |
| estat (svy)     | postestimation statistics for survey data                                                                                 |
| estimates       | cataloging estimation results                                                                                             |
| etable          | table of estimation results                                                                                               |
| *forecast       | dynamic forecasts and simulations                                                                                         |
| *hausman        | Hausman's specification test                                                                                              |
| lincom          | point estimates, standard errors, testing, and inference for linear combinations of coefficients                          |
| linktest        | link test for model specification                                                                                         |
| *lrtest         | likelihood-ratio test                                                                                                    |
| margins         | marginal means, predictive margins, marginal effects, and average marginal effects                                        |
| marginsplot     | graph the results from margins (profile plots, interaction plots, etc.)                                                   |
| nlcom           | point estimates, standard errors, testing, and inference for nonlinear combinations of coefficients                       |
| predict         | predictions and their SEs, residuals, etc.                                                                                |
| predictnl       | point estimates, standard errors, testing, and inference for generalized predictions                                      |
| pwcompare       | pairwise comparisons of estimates                                                                                         |
| suest           | seemingly unrelated estimation                                                                                            |
| test            | Wald tests of simple and composite linear hypotheses                                                                      |
| testnl          | Wald tests of nonlinear hypotheses                                                                                        |

<sup>\*</sup>forecast, hausman, and lrtest are not appropriate with svy estimation results. forecast is also not appropriate with mi estimation results.

# predict

### **Description for predict**

predict creates a new variable containing predictions such as linear predictions, residuals, standard errors, probabilities, and expected values.

### Menu for predict

Statistics > Postestimation

## Syntax for predict

```
predict [type] newvar [if] [in] [, statistic]
                      Description
 statistic
Main
 xb
                      linear prediction; the default
 residuals
                      residuals
                      standard error of the prediction
 stdp
                      standard error of the forecast
 stdf
 pr(a,b)
                      Pr(a < y_i < b)
                      E(y_i | a < y_i < b)
 e(a,b)
                      E(y_i^*), y_i^* = \max\{a, \min(y_i, b)\}
 ystar(a,b)
                      equivalent to residuals
 score
```

These statistics are available both in and out of sample; type predict ... if e(sample) ... if wanted only for the estimation sample.

stdf is not allowed with svy estimation results.

where a and b may be numbers or variables; a missing  $(a \ge .)$  means  $-\infty$ , and b missing  $(b \ge .)$  means  $+\infty$ ; see [U] 12.2.1 Missing values.

## **Options for predict**

\_\_\_ Main

xb, the default, calculates the linear prediction.

residuals calculates the residuals, that is,  $y_j - \mathbf{x}_j \mathbf{b}$ .

stdp calculates the standard error of the prediction, which can be thought of as the standard error of the predicted expected value or mean for the observation's covariate pattern. The standard error of the prediction is also referred to as the standard error of the fitted value.

stdf calculates the standard error of the forecast, which is the standard error of the point prediction for 1 observation. It is commonly referred to as the standard error of the future or forecast value. By construction, the standard errors produced by stdf are always larger than those produced by stdp; see *Methods and formulas* in [R] regress postestimation.

```
pr(a,b) calculates Pr(a < x_j b + u_j < b), the probability that y_j | x_j would be observed in the
   interval (a, b).
```

```
a and b may be specified as numbers or variable names; lb and ub are variable names;
pr (20,30) calculates Pr(20 < \mathbf{x}_i \mathbf{b} + u_i < 30);
pr(lb, ub) calculates Pr(lb < \mathbf{x}_i \mathbf{b} + u_i < ub); and
pr(20, ub) calculates Pr(20 < \mathbf{x}_i \mathbf{b} + u_i < ub).
a missing (a \ge .) means -\infty; pr(.,30) calculates Pr(-\infty < \mathbf{x}_i \mathbf{b} + u_i < 30);
pr(lb,30) calculates Pr(-\infty < \mathbf{x}_j \mathbf{b} + u_j < 30) in observations for which lb \ge 1.
```

b missing  $(b \ge .)$  means  $+\infty$ ; pr(20,.) calculates  $Pr(+\infty > \mathbf{x}_j \mathbf{b} + u_j > 20)$ ; pr(20, ub) calculates  $Pr(+\infty > \mathbf{x}_i \mathbf{b} + u_i > 20)$  in observations for which  $ub \ge .$ and calculates  $Pr(20 < \mathbf{x}_j \mathbf{b} + u_j < ub)$  elsewhere.

and calculates  $Pr(lb < \mathbf{x}_i \mathbf{b} + u_i < 30)$  elsewhere.

- e(a,b) calculates  $E(\mathbf{x}_j\mathbf{b} + u_j | a < \mathbf{x}_j\mathbf{b} + u_j < b)$ , the expected value of  $y_j|\mathbf{x}_j$  conditional on  $y_i|\mathbf{x}_i$  being in the interval (a,b), meaning that  $y_i|\mathbf{x}_i$  is truncated. a and b are specified as they are for pr().
- ystar(a,b) calculates  $E(y_i^*)$ , where  $y_i^* = a$  if  $\mathbf{x}_j \mathbf{b} + u_j \leq a$ ,  $y_i^* = b$  if  $\mathbf{x}_j \mathbf{b} + u_j \geq b$ , and  $y_j^* = \mathbf{x}_j \mathbf{b} + u_j$  otherwise, meaning that  $y_j^*$  is censored. a and b are specified as they are for pr(). score is equivalent to residuals for linear regression models.

# margins

## **Description for margins**

margins estimates margins of response for linear predictions, probabilities, and expected values.

### Menu for margins

Statistics > Postestimation

### Syntax for margins

```
margins [marginlist] [, options]
margins [marginlist] , predict(statistic ...) [predict(statistic ...) ...] [options]
```

| statistic                                 | Description                                 |
|-------------------------------------------|---------------------------------------------|
| xb                                        | linear prediction; the default              |
| pr(a,b)                                   | $Pr(a < y_j < b)$                           |
| e(a,b)                                    | $E(y_j   a < y_j < b)$                      |
| ystar(a,b)                                | $E(y_j^*), y_j^* = \max\{a, \min(y_j, b)\}$ |
| stdp                                      | not allowed with margins                    |
| stdf                                      | not allowed with margins                    |
| $\underline{\mathtt{r}}\mathtt{esiduals}$ | not allowed with margins                    |
| <u>sc</u> ore                             | not allowed with margins                    |

Statistics not allowed with margins are functions of stochastic quantities other than e(b).

For the full syntax, see [R] margins.

#### Also see

[R] **cnsreg** — Constrained linear regression

[U] 20 Estimation and postestimation commands

Stata, Stata Press, and Mata are registered trademarks of StataCorp LLC. Stata and Stata Press are registered trademarks with the World Intellectual Property Organization of the United Nations. StataNow and NetCourseNow are trademarks of StataCorp LLC. Other brand and product names are registered trademarks or trademarks of their respective companies. Copyright © 1985–2023 StataCorp LLC, College Station, TX, USA. All rights reserved.

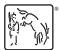

For suggested citations, see the FAQ on citing Stata documentation.